# INITIATION A LA BUREAUTIQUE

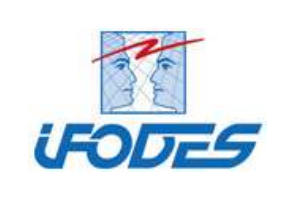

## PUBLIC CONCERNE

Utilisateurs débutants ou futurs utilisateurs d'un micro-ordinateur.

# PRE-REQUIS

Aucune connaissance de base en informatique n'est nécessaire.

# **DUREE**

3 jours

# **MODALITES**

3 séances de 7 heures de cours

# OBJECTIFS DE LA FORMATION

- Acquérir de nouvelles compétences techniques en informatique
- **Se familiariser avec Windows**
- Connaître et utiliser les fonctions de base nécessaires à l'utilisation d'un traitement de texte et d'un tableur

# PROGRAMME

# 1. Les bases de la bureautique

## Objectifs opérationnels

Savoir utiliser un micro-ordinateur en toute autonomie.

#### Contenu pédagogique

- **Présentation du poste de travail**
- **Introduction à WINDOWS**
- Le bureau et la barre des tâches

#### 2. Découverte d'Internet et de la messagerie Objectifs opérationnels

Apporter les connaissances de base nécessaires à l'exploitation de l'INTERNET et de la messagerie **OUTLOOK** 

# Contenu pédagogique

- **Présentation de l'INTERNET**
- Le World Wide Web (WWW)
- La messagerie OUTLOOK : envoyer, recevoir des mails et gérer sa messagerie

## 3. Les bases du traitement de texte WORD

## Objectifs opérationnels

Découvrir les fonctionnalités du

traitement texte WORD

Maîtriser les principales fonctions de WORD

# Contenu pédagogique

- Généralités sur WORD
- **La gestion des documents**
- **Elaboration de document**
- **La mise en forme**
- **La mise en page**

## 4. Les bases du tableur : EXCEL

#### Objectifs opérationnels

- Comprendre le principe de fonctionnement d'un tableur
- **Appréhender les principales fonctions** d'EXCEL

#### Contenu pédagogique

- Généralités sur EXCEL
- La gestion des classeurs
- **La feuille de calcul**
- La mise en forme
- La mise en page
- **Les graphiques**

**IFODES** INITIATION A LA BUREAUTIQUE

# METHODES PEDAGOGIQUES

- Alternance d'apports théoriques et méthodologiques
- Pratique intensive à travers de nombreuses résolutions de cas pratiques
- **Mises en situation et évaluation des acquis**
- Test de fin de formation afin de valider les connaissances acquises